# DOWNLOAD

## [Got Bitcoins What Do You Do With Them](https://tlniurl.com/1t6l5o)

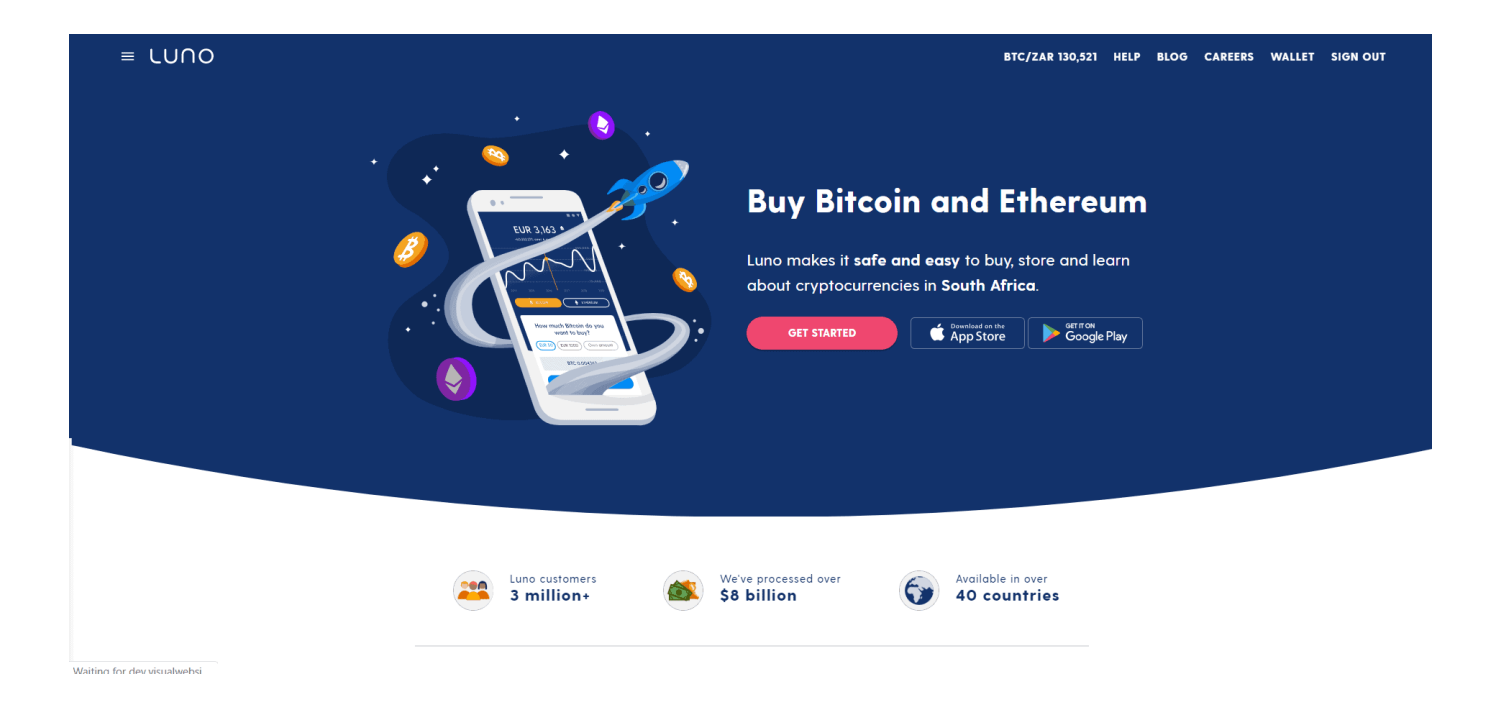

# [Got Bitcoins What Do You Do With Them](https://tlniurl.com/1t6l5o)

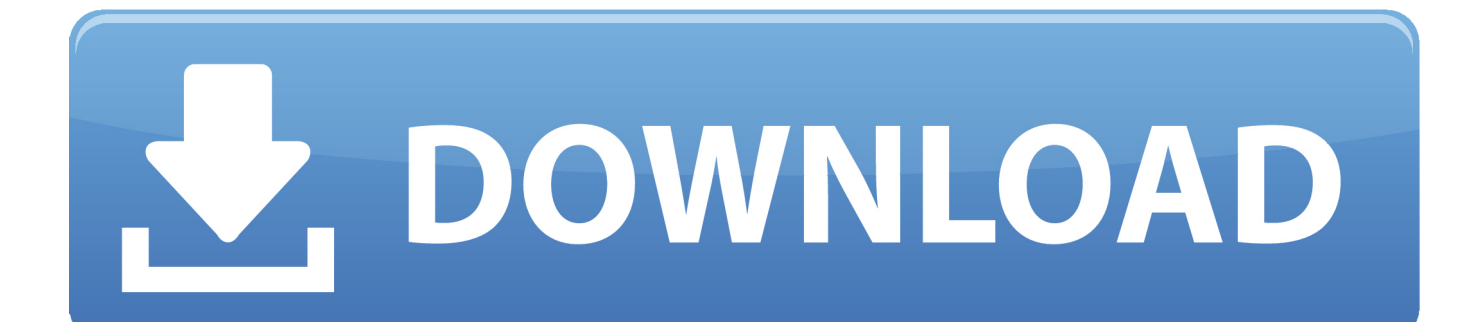

Where do I buy Bitcoin? We will answer these questions and explain everything you need to know. This is a brief review of the digital currency to get started ...

One way to approach Bitcoin mining is to do it yourself. To do ... selection of Bitcoin mining equipment is a little limited, it should be enough to get you started.. Whoever you are, Bitcoin is for you. Individuals ... Buy & sell. How do I easily buy and sell Bitcoin? View ... Get a simple introduction to Bitcoin and why it matters.. To short Bitcoin, you will either need to get creative or join an exchange which allows you to do so. Other Ways To Invest In Bitcoin. It's important ...

# [Apple keynote live 2016 @LOCOSDEL136](http://elveturty.unblog.fr/2021/02/20/link-apple-keynote-live-2016-locosdel136/)

You can pay for them in a variety of ways, ranging from hard cash to credit and ... Your choice will depend on your bitcoin strategy, and your willingness to get .... Which means it doesn't always make sense. Crypto has more retail investors than any other market. You can see this if you look at the Bitcoin price chart next to ... [HQ Wallpapers for a desktop \(Part 245\)](https://osf.io/ezkjh/)

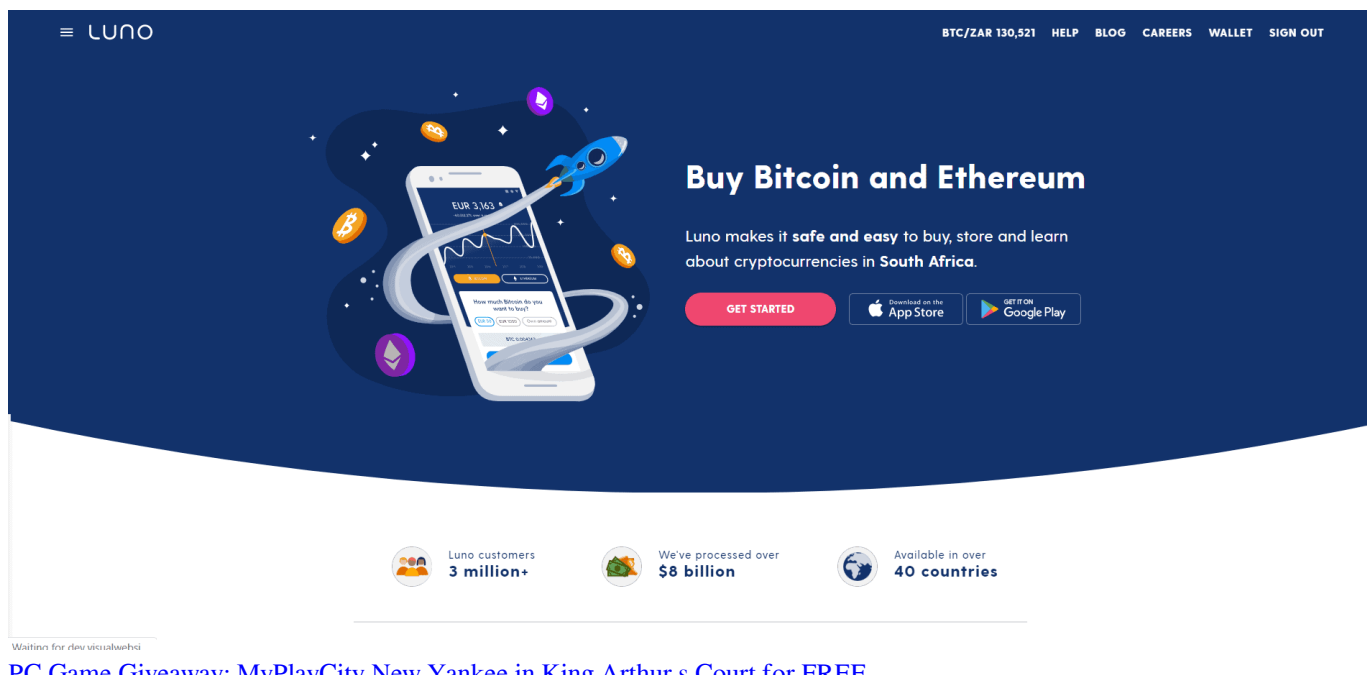

[PC Game Giveaway: MyPlayCity New Yankee in King Arthur s Court for FREE](https://lineupnow.com/event/pc-game-giveaway-myplaycity-new-yankee-in-king-arthur-s-court-for-free)

# [2013 Goals Calendar – Swinging For The DALMAC Fences](http://goecalsuppntel.rf.gd/2013_Goals_Calendar__Swinging_For_The_DALMACFences.pdf)

 I'm going to cover 12 different ways you can earn Bitcoins in this post. ... but also riskiest ways you can make money with Bitcoin is by trading it. [B.G. Sentenced To 14 Years For Felony Gun Possession](http://dharavgexwa.rf.gd/BG_Sentenced_To_14_Years_For_Felony_GunPossession.pdf)

# [Students support "No Fear in Love" 6-mile race](http://bessuborhran.tistory.com/3)

You can get Bitcoin by accepting it as a payment for goods and services. There are also several ways you can buy Bitcoin. Buy Bitcoin. Spend Bitcoin. There are a .... Seventh, you can get bitcoins by accepting them as a payment for goods and services or by buying them from a friend or someone near you. You can also buy them directly from an exchange with your bank account.. Investing in Bitcoin can seem complicated, but it is much easier when you ... This guide will help you to get started, but always remember that .... You can use it to buy products and services, but not many shops accept Bitcoin yet and some ... There are three main ways people get Bitcoins.. I need to setup bitcoin. Where can I simply get £85 of bitcoins? ... If you have the ability, buy more, but don't mortgage the house to do it. BTC, like everything in .... Jump to You Don't Understand the Market Dynamics - There are three situations for how Bitcoin and ... if you believe the market is going down, sell .... Such phenomenal returns have caused many to ask how they can get in on the action while others to suggest it's a dangerous bubble waiting .... You can't go to a bank and withdraw them either, as they exist only in the virtual cloud. So, how would you go about using them? Understanding Bitcoin Addresses.. But before you can get into any of that, you need to first know where to go to purchase and store it. There are a few steps you need to take to make ... 3d2ef5c2b0 [LEGO Tower 1.5.0 Apk + Mod \(Unlimited Money\) +](https://laughing-brahmagupta-2f3173.netlify.app/LEGO-Tower-150-Apk--Mod-Unlimited-Money--Data-android-Free-Download.pdf) [Data android Free Download](https://laughing-brahmagupta-2f3173.netlify.app/LEGO-Tower-150-Apk--Mod-Unlimited-Money--Data-android-Free-Download.pdf)

3d2ef5c2b0

[How to secure your printer](https://hub.docker.com/r/tietabode/how-to-secure-your-printer)